#### MODELLING AND RENDERING TECHNIQUES

FOURIER TRANSFORM

Daniel Kyselica 2021

## Discreate Fourier transform

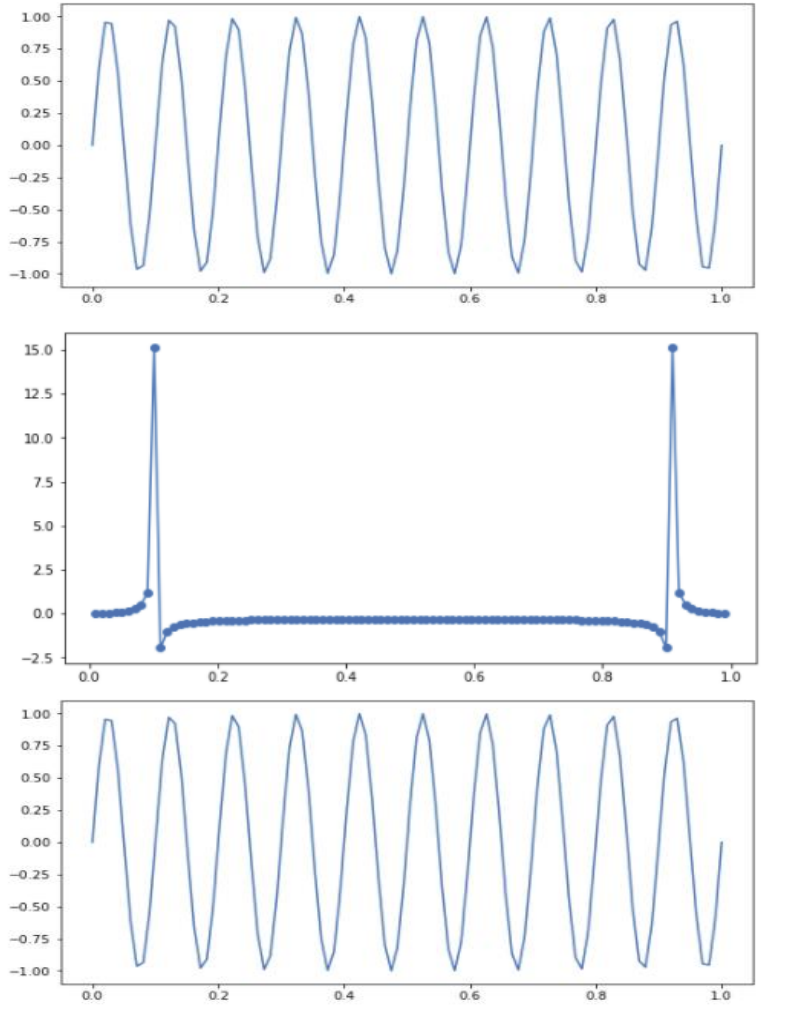

Signal 10 Hz sampling frequency 100 Hz

Discreate Fourier Transform

$$
X(t) = \sum_{n=0}^{N-1} x(n)e^{-i2\pi kn/N}
$$

 $X(t) = \frac{1}{N} \sum_{n=1}^{N} X(n) e^{i2\pi k n/N}$  $n=0$  $N-1$ Inverse transform

- We created a signal containing one sinusoid of frequency 10 Hz.
- Fourier transform of the signal is displayed
	- We are using only abs(X) because results are complex numbers, and we care only about their magnitude.
	- We can see that X(t) is symmetrical so we can only use half

 $X(t) = X(N - t)$ 

- That's why we can only see frequencies below fs/2 (fs is sampling frequency).
- Inverse transform of FT will reconstruct original signal.

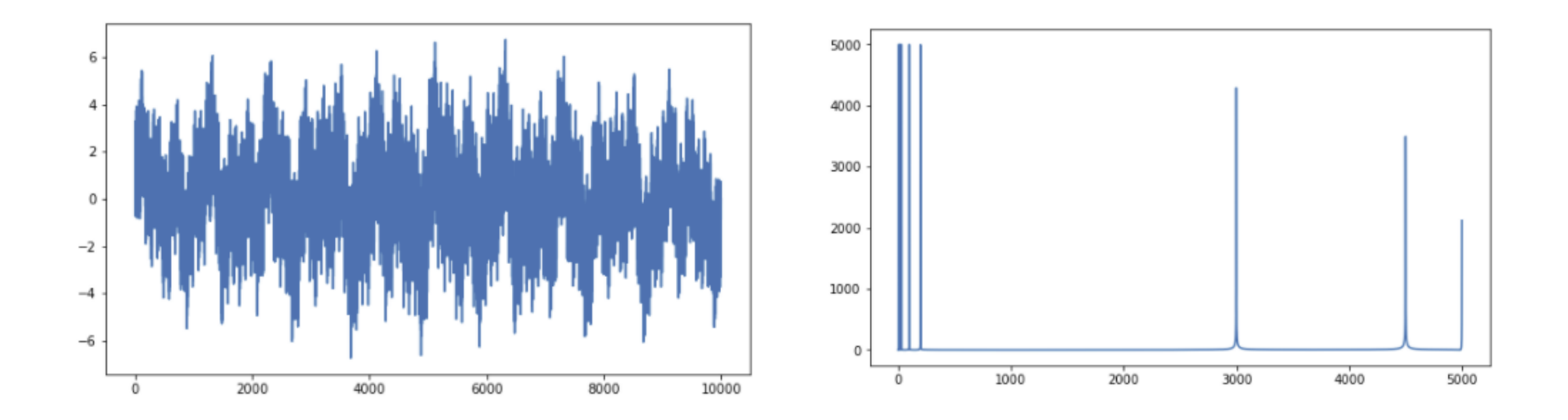

• We can determine frequencies contained in complex signals

# 2D FFT (Fast Fourier transform)

Fourier transform can be applied to 2D object

- In simplification we apply FT to rows and than again to columns
- For visualization frequency 0 is in the middle of image. Image is symmetric and has four identical segments

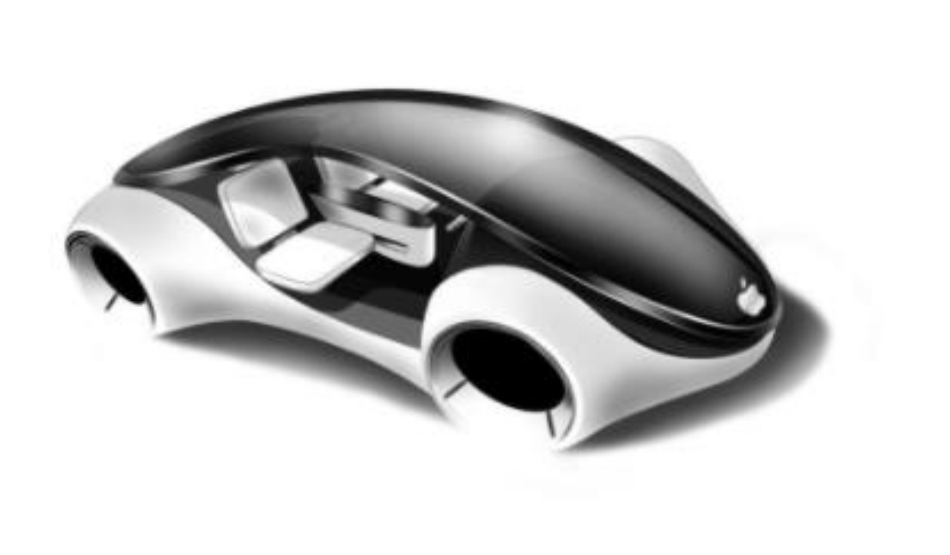

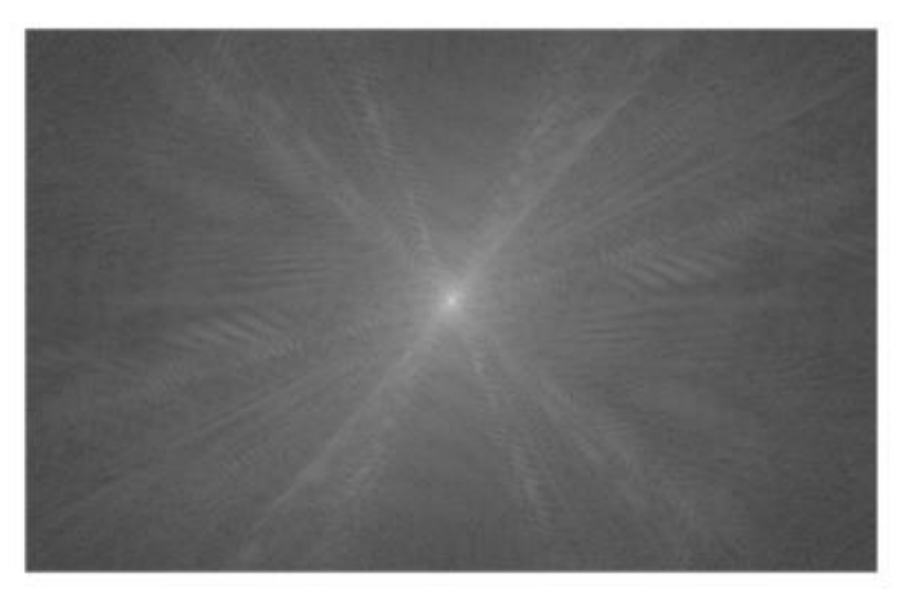

#### Finding object in image

Task is to find smaller image in the big picture

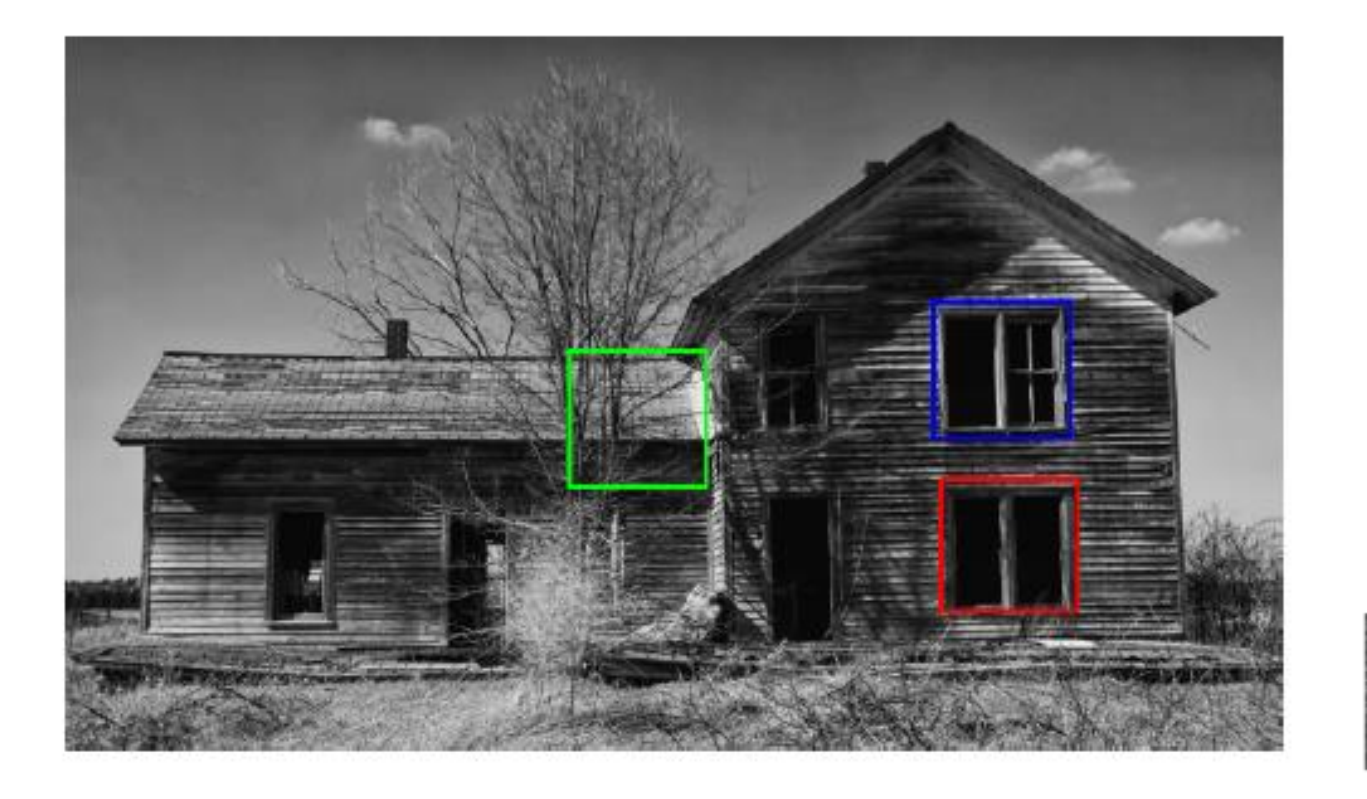

- Blue
	- Result of algorithm using faze correlation ( one possible use of DFT )
- Green
	- Result of closest sum algorithm
	- We compute sum of subimages and the one with closest value to window image wins
- Red
	- Result of algorithm with maximum value
	- We go along image with object and we compute sum of product of image and object. Position with maximum value is the result.

#### Image classification

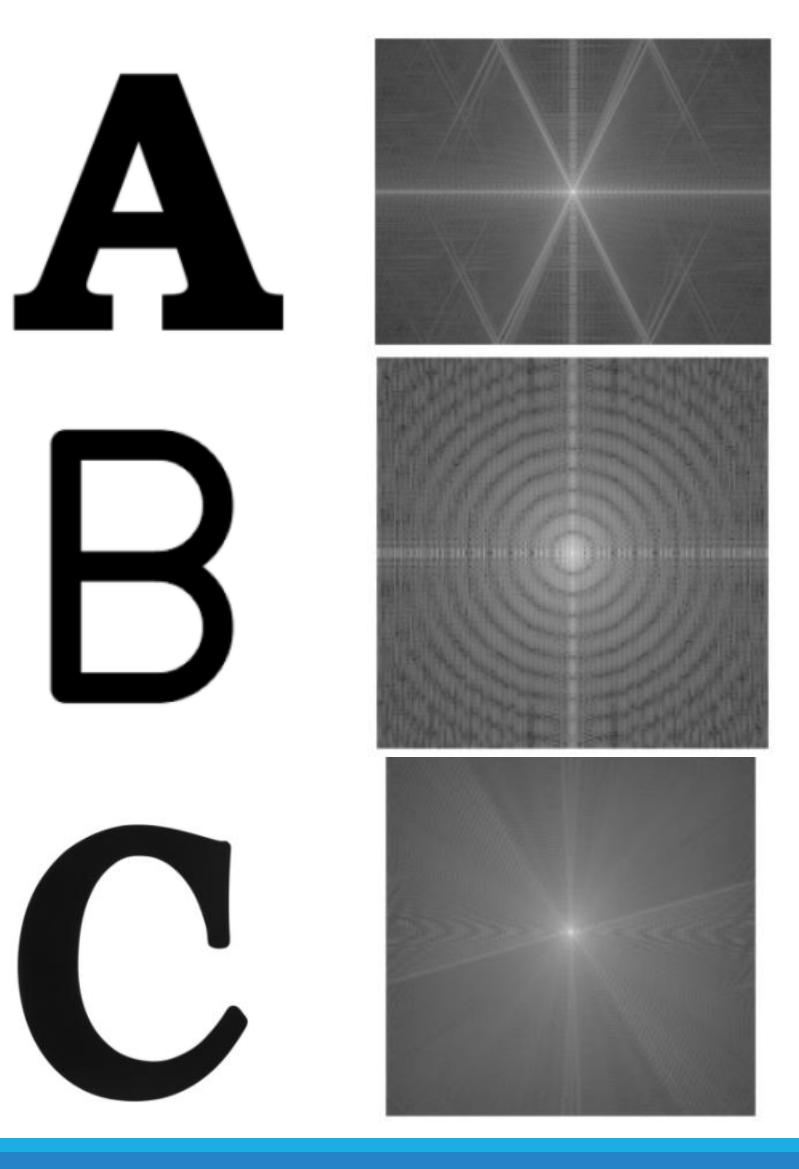

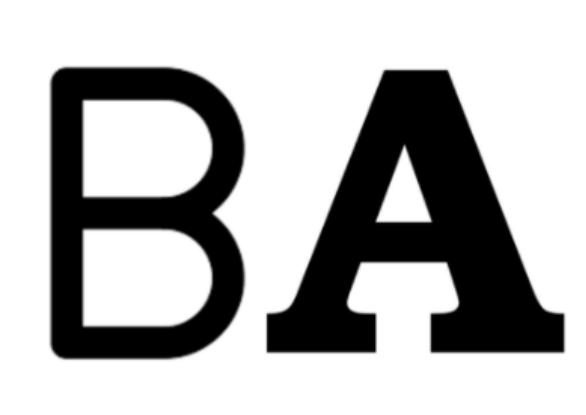

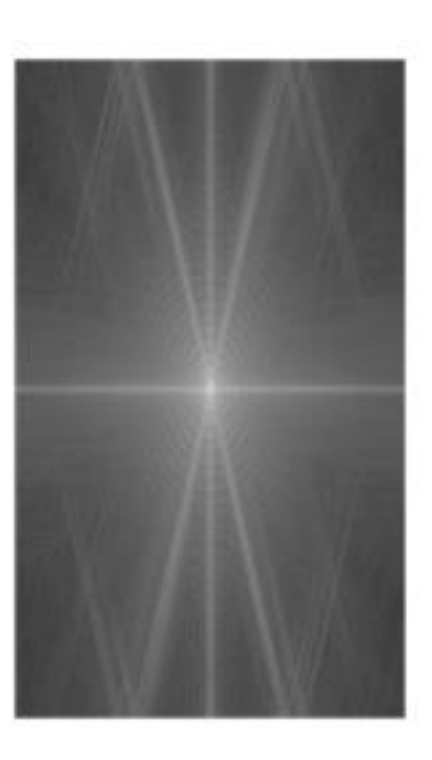

• In the Fourier transform picture we can clearly see that image contains Some characteristics of letter B and letter A

### Filters

- We can create Filter using FT
- Filter will take only some frequencies from original image and reconstruct new image with them

#### • Proces:

- 1. Create filter -> only use high/low frequencies
- 2. Apply FT to image
- 3. Multiply FT of image with filter
- 4. IFFT result
- Two main types of filters:
	- High pass we will see contours and corners of objects
	- Low pass we will see blurred image, details will be lost

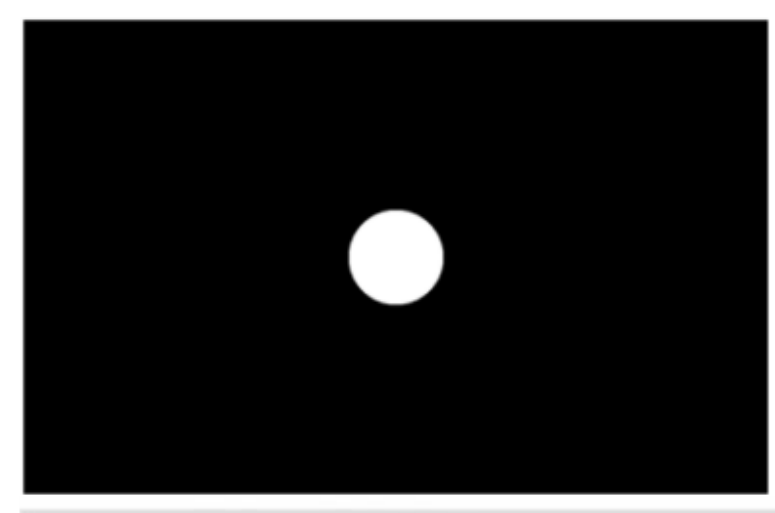

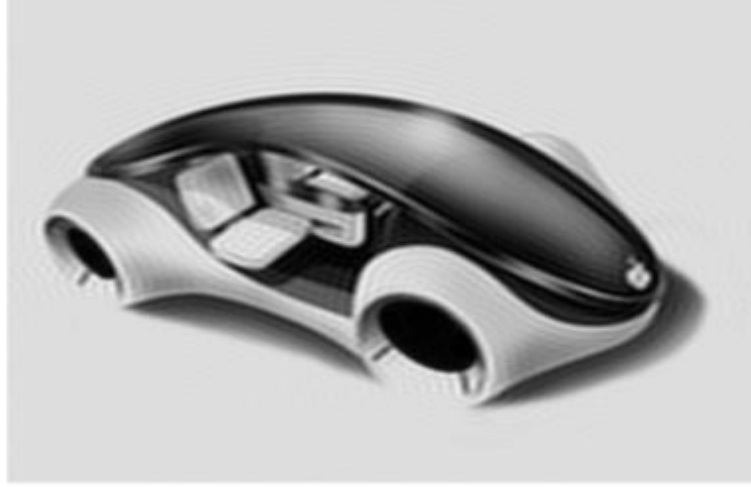

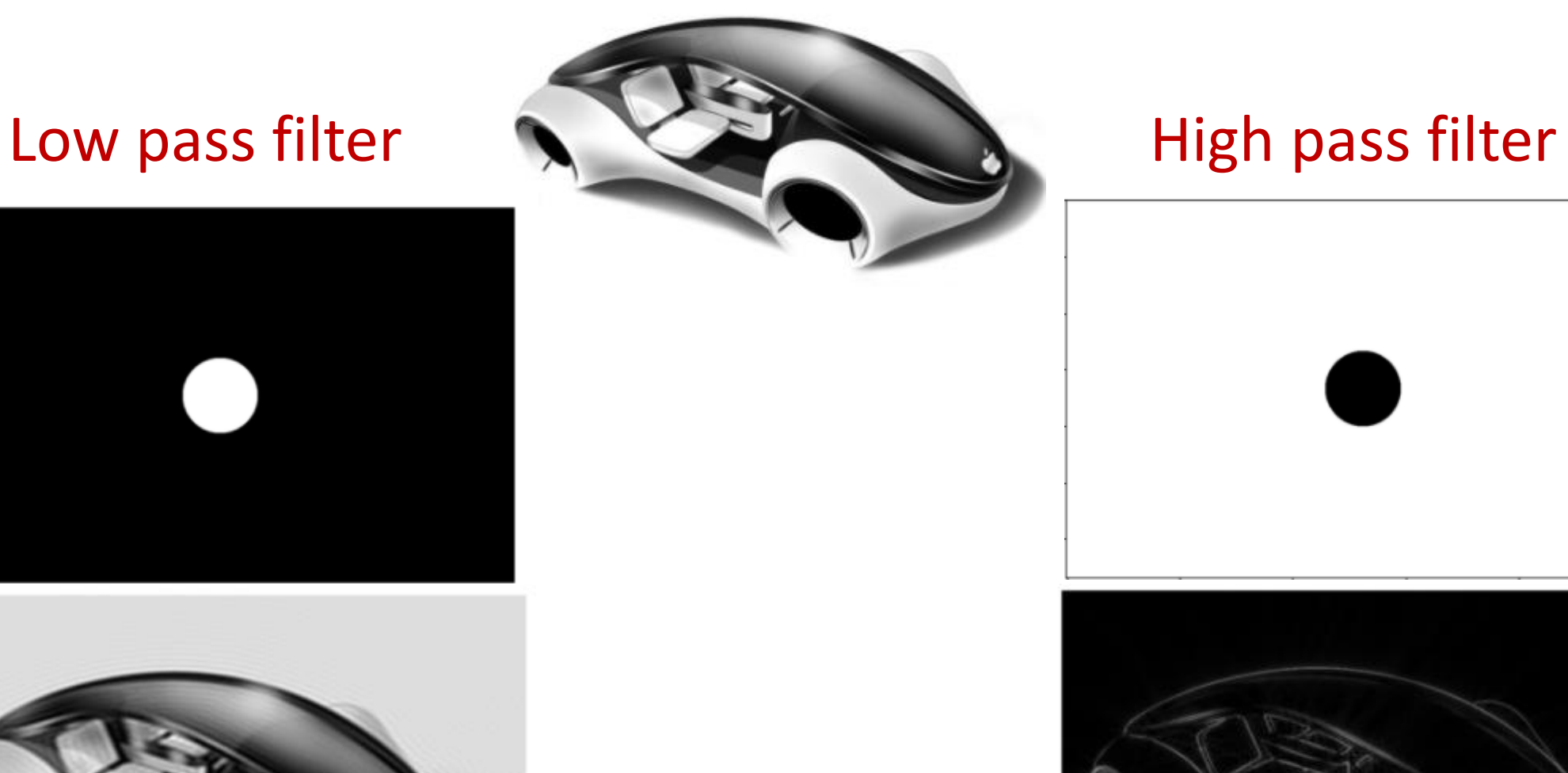

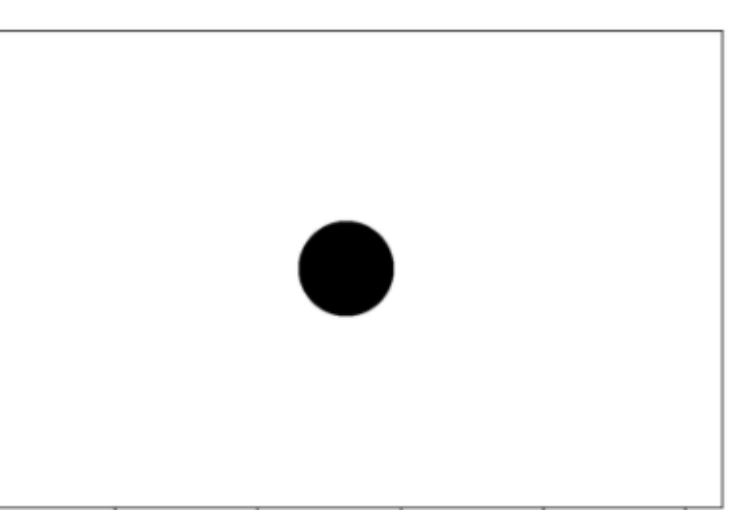

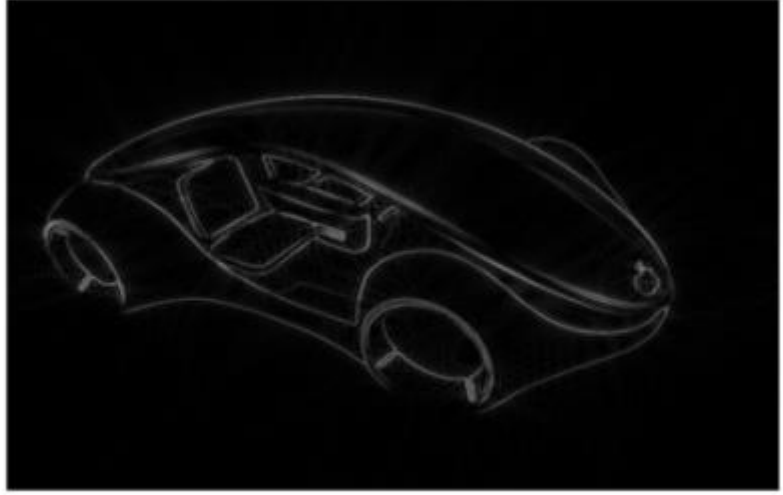

## Assignment

- Use High and low pass filter to one image
- Try to manipulate size of filters
- Send results
- Download assignment.ipynb
- Use colab.research.google.com to open assignment